# Package 'sangeranalyseR'

October 14, 2021

Type Package

Title sangeranalyseR: a suite of functions for the analysis of Sanger sequence data in R

Version 1.2.0

Date 2020-04-22

Author Rob Lanfear <rob.lanfear@gmail.com>, Kuan-Hao Chao <ntueeb05howard@gmail.com>

Maintainer Kuan-Hao Chao <ntueeb05howard@gmail.com>

biocViews Genetics, Alignment, Sequencing, SangerSeq, Preprocessing, QualityControl, Visualization, GUI

Description This package builds on sangerseqR to allow users to create contigs from collections of Sanger sequencing reads. It provides a wide range of options for a number of commonly-performed actions including read trimming, detecting secondary peaks, and detecting indels using a reference sequence. All parameters can be adjusted interactively either in R or in the associated Shiny applications. There is extensive online documentation, and the package can outputs detailed HTML reports, including chromatograms.

License GPL-2

Encoding UTF-8

**Depends**  $R$  ( $>= 4.0.0$ ), stringr, ape, Biostrings, DECIPHER, parallel, reshape2, phangorn, sangerseqR, gridExtra, shiny, shinydashboard, shinyjs, data.table, plotly, DT, zeallot, excelR, shinycssloaders, ggdendro, shinyWidgets, openxlsx, tools, rmarkdown, kableExtra, seqinr, BiocStyle, logger

RoxygenNote 6.1.1

VignetteBuilder knitr

**Suggests** knitr, test that  $(>= 2.1.0)$ 

Collate 'AllGenerics.R' 'ClassChromatogramParam.R'

'ClassQualityReport.R' 'ClassSangerRead.R'

'ClassSangerAlignment.R' 'ClassSangerContig.R' 'Constructors.R' 'LoadMessage.R' 'MethodSangerAlignment.R'

'MethodSangerContig.R' 'MethodSangerRead.R' 'MethodShared.R'

'MethodsQualityReport.R' 'ShinySangerAlignmentServer.R' 'ShinySangerAlignmentUI.R' 'ShinySangerContigServer.R' 'ShinySangerContigUI.R' 'ShinyServerModule.R' 'UtilitiesFunc.R' 'UtilitiesFuncInputChecker.R' 'data.R' 'sangeranalyseR\_package.R' 'sangeranalyseR\_show\_method.R'

git\_url https://git.bioconductor.org/packages/sangeranalyseR

git\_branch RELEASE\_3\_13

git\_last\_commit 1dc9873

git\_last\_commit\_date 2021-05-19

Date/Publication 2021-10-14

# R topics documented:

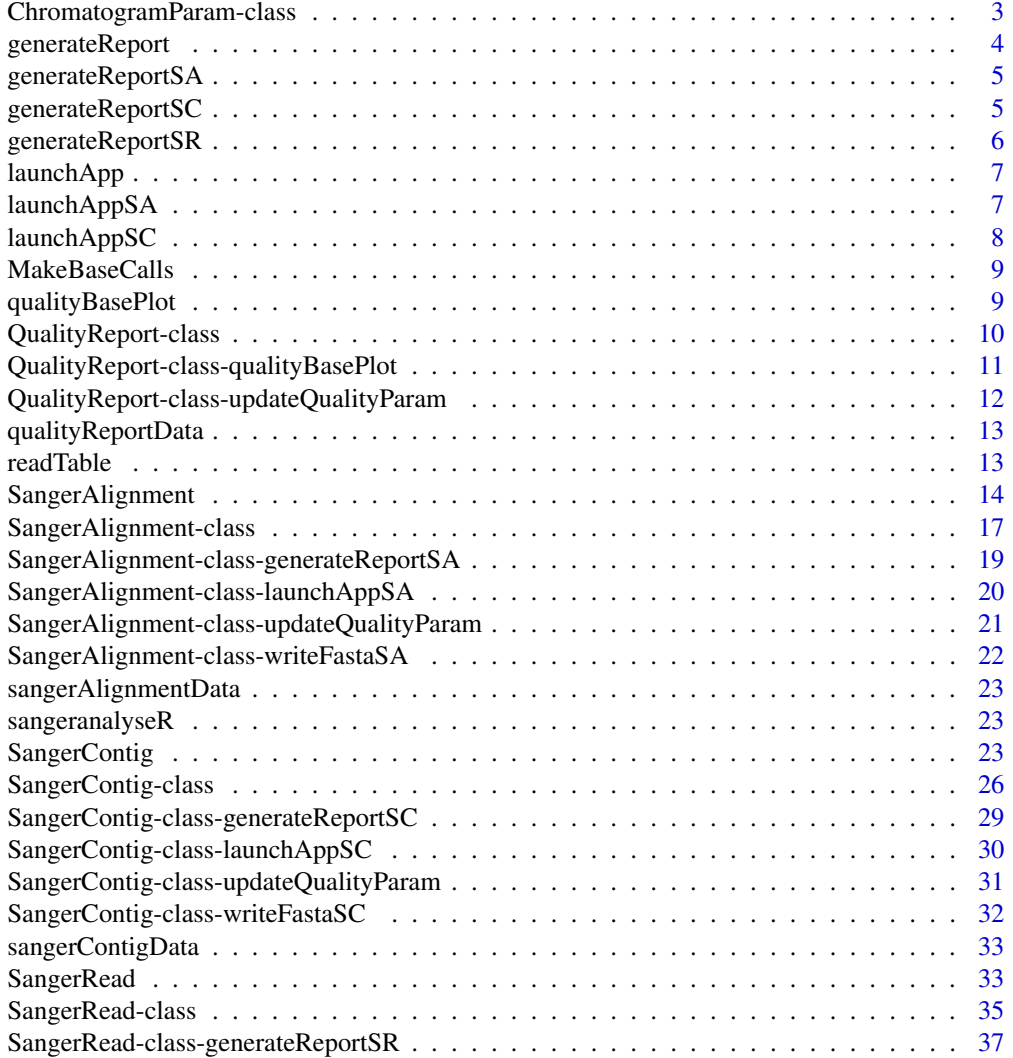

<span id="page-2-0"></span>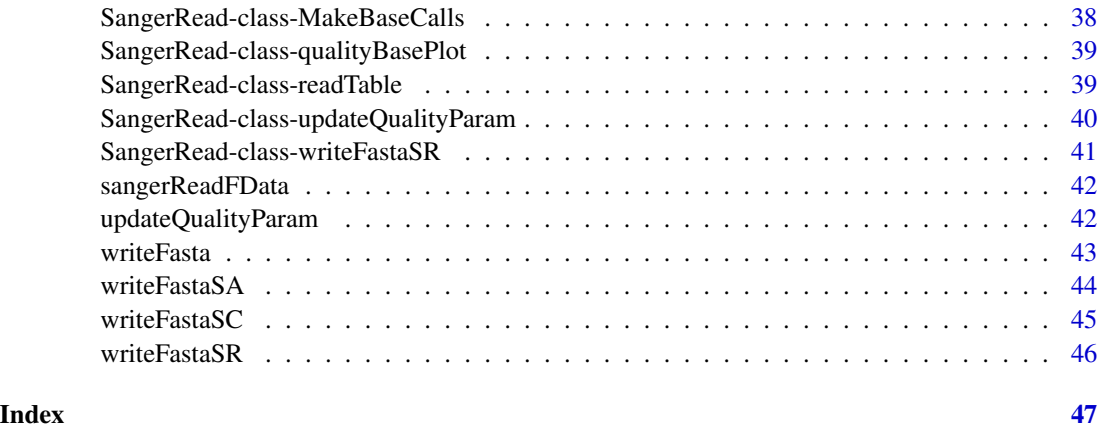

ChromatogramParam-class

*ChromatogramParam*

### Description

An S4 class storing chromatogram related inputs in a SangerRead S4 object.

#### Slots

baseNumPerRow It defines maximum base pairs in each row. The default value is 100.

heightPerRow It defines the height of each row in chromatogram. The default value is 200.

- signalRatioCutoff The ratio of the height of a secondary peak to a primary peak. Secondary peaks higher than this ratio are annotated. Those below the ratio are excluded. The default value is 0.33.
- showTrimmed The logical value storing whether to show trimmed base pairs in chromatogram. The default value is TRUE.

#### Author(s)

Kuan-Hao Chao

```
Chromatogram <- new("ChromatogramParam",
                      baseNumPerRow = 100,<br>heightPerRow = 200,
                      heightPerRow
                      signalRatioCutoff = 0.33,
                      showTrimmed = TRUE)
```
<span id="page-3-0"></span>

### Description

A method which generates final reports of the SangerRead, SangerContig, and SangerAlignment instance.

### Usage

```
generateReport(object, outputDir = NULL, includeSangerContig = TRUE,
  includeSangerRead = TRUE, ...)
```
### Arguments

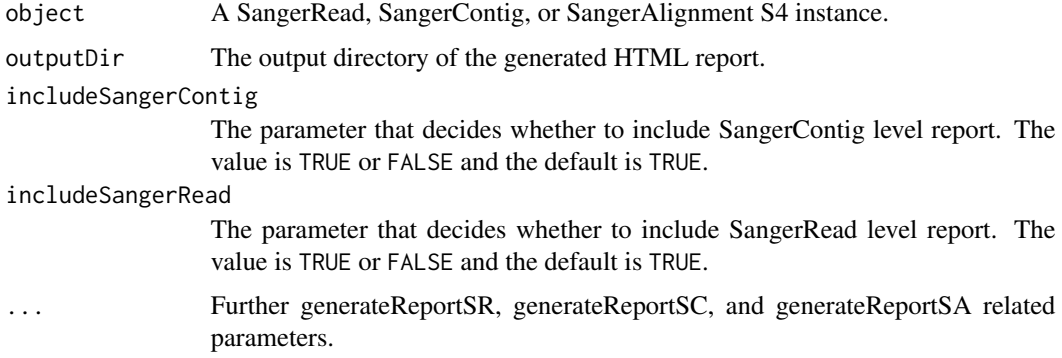

### Value

A SangerRead, SangerContig, or SangerAlignment object.

### Author(s)

Kuan-Hao Chao

```
data(sangerReadFData)
data(sangerContigData)
data(sangerAlignmentData)
## Not run:
generateReport(sangerReadFData)
generateReport(sangerContigData)
generateReport(sangerAlignmentData)
## End(Not run)
```
<span id="page-4-0"></span>generateReportSA *Method generateReportSA*

### Description

Method generateReportSA

### Usage

```
generateReportSA(object, outputDir = NULL, includeSangerContig = TRUE,
  includeSangerRead = TRUE, ...)
```
### Arguments

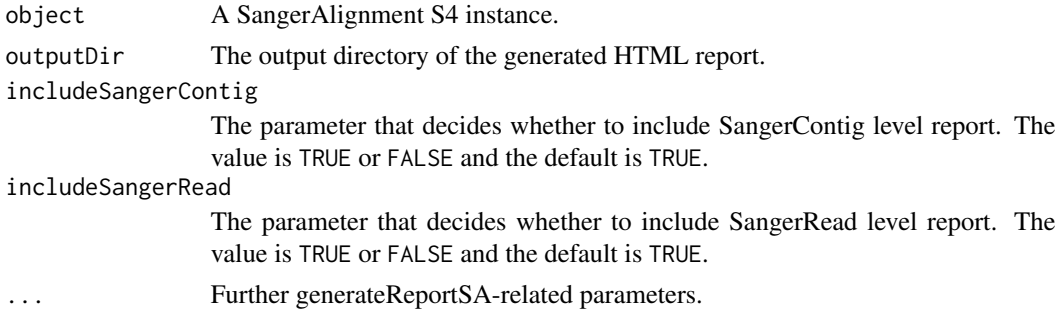

#### Value

The output absolute path to the SangerAlignment's HTML file.

### Examples

```
data(sangerAlignmentData)
## Not run:
generateReportSA(sangerAlignmentData)
## End(Not run)
```
generateReportSC *Method generateReportSC*

### Description

Method generateReportSC

#### Usage

```
generateReportSC(object, outputDir = NULL, includeSangerRead = TRUE,
  ...)
```
### <span id="page-5-0"></span>Arguments

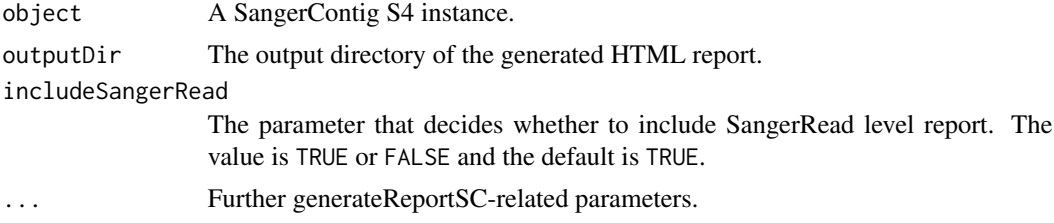

### Value

The output absolute path to the SangerContig's HTML file.

#### Examples

```
data(sangerContigData)
## Not run:
generateReportSC(sangerContigData)
## End(Not run)
```
generateReportSR *Method generateReportSR*

### Description

Method generateReportSR

#### Usage

```
generateReportSR(object, outputDir = NULL, ...)
```
### Arguments

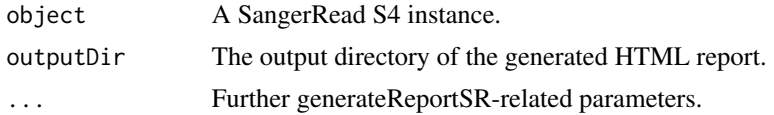

#### Value

The output absolute path to the SangerRead's HTML file.

```
data(sangerReadFData)
## Not run:
generateReportSR(sangerReadFData)
## End(Not run)
```
<span id="page-6-0"></span>

### Description

A method which launches Shiny application of the SangerContig and SangerAlignment instance.

### Usage

```
launchApp(object, outputDir = NULL)
```
### Arguments

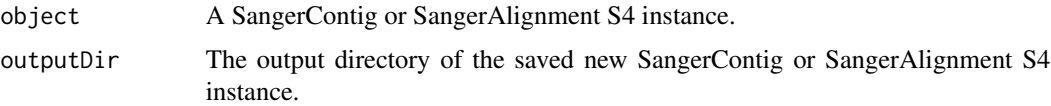

### Value

A SangerContig or SangerAlignment object.

### Author(s)

Kuan-Hao Chao

### Examples

```
data(sangerContigData)
data(sangerAlignmentData)
## Not run:
launchApp(sangerContigData)
launchApp(sangerAlignmentData)
## End(Not run)
```
launchAppSA *Method launchAppSA*

### Description

Method launchAppSA

#### Usage

launchAppSA(object, outputDir = NULL)

### <span id="page-7-0"></span>Arguments

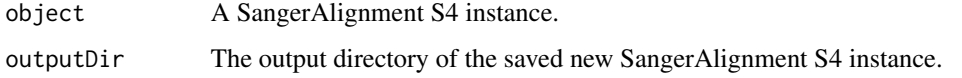

### Value

A shiny.appobj object.

### Examples

```
data(sangerAlignmentData)
## Not run:
launchAppSA(sangerAlignmentData)
## End(Not run)
```
launchAppSC *Method launchAppSC*

### Description

Method launchAppSC

### Usage

```
launchAppSC(object, outputDir = NULL)
```
### Arguments

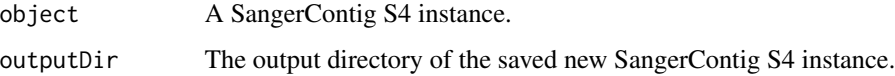

### Value

A shiny.appobj object.

```
data(sangerContigData)
## Not run:
launchAppSC(sangerContigData)
## End(Not run)
```
<span id="page-8-0"></span>MakeBaseCalls *Method MakeBaseCalls*

### Description

Method MakeBaseCalls

#### Usage

MakeBaseCalls(object, signalRatioCutoff = 0.33)

### Arguments

object A SangerRead S4 instance.

signalRatioCutoff

The ratio of the height of a secondary peak to a primary peak. Secondary peaks higher than this ratio are annotated. Those below the ratio are excluded. The default value is  $0.33$ .

### Value

A SangerRead instance.

#### Examples

```
data(sangerReadFData)
MakeBaseCalls(sangerReadFData, signalRatioCutoff = 0.22)
```
qualityBasePlot *Method qualityBasePlot*

#### Description

Method qualityBasePlot

#### Usage

```
qualityBasePlot(object)
```
### Arguments

object A QualityReport or SangerRead S4 instance

#### Value

A quality plot.

### Examples

```
data(qualityReportData)
data(sangerReadFData)
qualityBasePlot(qualityReportData)
qualityBasePlot(sangerReadFData)
```
QualityReport-class *QualityReport*

#### Description

An S4 class storing quality related inputs and results in a SangerRead S4 object.

### **Slots**

- TrimmingMethod The read trimming method for this SangerRead. The value must be "M1" (the default) or 'M2'.
- M1TrimmingCutoff The trimming cutoff for the Method 1. If TrimmingMethod is "M1", then the default value is 0.0001. Otherwise, the value must be NULL.
- M2CutoffQualityScore The trimming cutoff quality score for the Method 2. If TrimmingMethod is 'M2', then the default value is 20. Otherwise, the value must be NULL. It works with M2SlidingWindowSize.
- M2SlidingWindowSize The trimming sliding window size for the Method 2. If TrimmingMethod is 'M2', then the default value is 10. Otherwise, the value must be NULL. It works with M2CutoffQualityScore.
- qualityPhredScores The Phred quality scores of each base pairs after base calling.
- qualityBaseScores The probability of incorrect base call of each base pairs. They are calculated from qualityPhredScores.
- rawSeqLength The number of nucleotides of raw primary DNA sequence.
- trimmedSeqLength The number of nucleotides of trimeed primary DNA sequence.
- trimmedStartPos The base pair index of trimming start point from 5' end of the sequence.
- trimmedFinishPos The base pair index of trimming finish point from 3' end of the sequence.
- rawMeanQualityScore The mean quality score of the primary sequence after base calling. In other words, it is the mean of qualityPhredScores.
- trimmedMeanQualityScore The mean quality score of the trimmed primary sequence after base calling.
- rawMinQualityScore The minimum quality score of the primary sequence after base calling.
- trimmedMinQualityScore The minimum quality score of the trimmed primary sequence after base calling.
- remainingRatio The remaining sequence length ratio after trimming.

#### Author(s)

Kuan-Hao Chao

<span id="page-9-0"></span>

### <span id="page-10-0"></span>Examples

```
inputFilesPath <- system.file("extdata/", package = "sangeranalyseR")
A_chloroticaFFN <- file.path(inputFilesPath,
                         "Allolobophora_chlorotica",
                         "ACHLO",
                         "Achl_ACHLO006-09_1_F.ab1")
sangerReadF <- new("SangerRead",
                 inputSource = "ABIF",
                 readFeature = "Forward Read",
                 readFileName = A_chloroticaFFN,
                 geneticCode = GENETIC_CODE,
                 TrimmingMethod = "M1",M1TrimmingCutoff = 0.0001,M2CutoffQualityScore = NULL,
                 M2SlidingWindowSize = NULL,
                 baseNumPerRow = 100,
                 heightPerRow = 200,
                 signalRatioCutoff = 0.33,
                 showTrimmel = TRUE)"@"(sangerReadF, QualityReport)
```
QualityReport-class-qualityBasePlot *qualityBasePlot*

### Description

A QualityReport method which creates quality base interactive plot.

#### Usage

```
## S4 method for signature 'QualityReport'
qualityBasePlot(object)
```
### Arguments

object A Quality Report S4 instance.

### Value

A quality plot.

```
data("qualityReportData")
## Not run:
qualityBasePlot(qualityReportData)
## End(Not run)
```
<span id="page-11-0"></span>QualityReport-class-updateQualityParam *updateQualityParam*

### Description

A QualityReport method which updates quality base interactive plot.

### Usage

```
## S4 method for signature 'QualityReport'
updateQualityParam(object,
 TrimmingMethod = "M1", M1TrimmingCutoff = 1e-04,
 M2CutoffQualityScore = NULL, M2SlidingWindowSize = NULL)
```
### Arguments

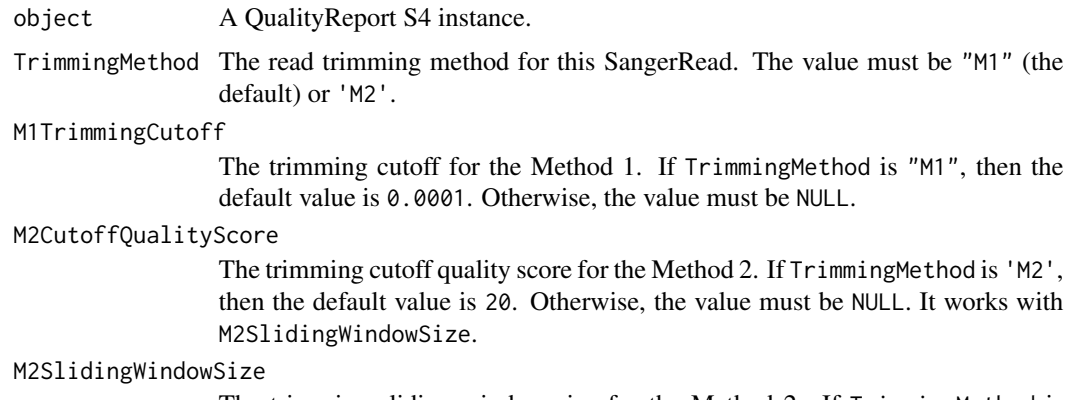

The trimming sliding window size for the Method 2. If TrimmingMethod is 'M2', then the default value is 10. Otherwise, the value must be NULL. It works with M2CutoffQualityScore.

### Value

A QualityReport instance.

```
data("qualityReportData")
updateQualityParam(qualityReportData,
                TrimmingMethod = "M2",
                M1TrimmingCutoff = NULL,
                M2CutoffQualityScore = 30,
                M2SlidingWindowSize = 15)
```
<span id="page-12-0"></span>qualityReportData *QualityReport instance*

### Description

QualityReport instance

### Usage

data(qualityReportData)

### Author(s)

Kuan-Hao Chao

readTable *Method readTable*

### Description

Method readTable

#### Usage

```
readTable(object, indentation, ...)
```
### Arguments

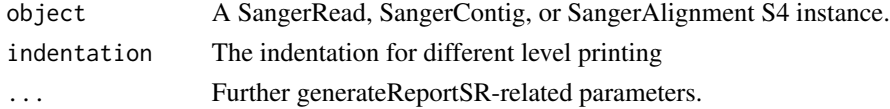

### Value

None.

#### Examples

```
data(sangerReadFData)
data(sangerContigData)
data(sangerAlignmentData)
## Not run:
readTable(sangerReadFData)
readTable(sangerContigData)
readTable(sangerAlignmentData)
```
## End(Not run)

<span id="page-13-0"></span>SangerAlignment *SangerAlignment*

#### Description

the wrapper function for SangerAlignment

#### Usage

```
SangerAlignment(inputSource = "ABIF", fastaFileName = "",
  namesConversionCSV = NULL, parentDirectory = "",
  suffixForwardRegExp = "_F.ab1", suffixReverseRegExp = "_R.ab1",
  TrimmingMethod = "M1", M1TrimmingCutoff = 1e-04,
 M2CutoffQualityScore = NULL, M2SlidingWindowSize = NULL,
 baseNumPerRow = 100, heightPerRow = 200, signalRatioCutoff = 0.33,
  showTrimmed = TRUE, refAminoAcidSeq = "", minReadsNum = 2,
 minReadLength = 20, minFractionCall = 0.5, maxFractionLost = 0.5,
  geneticCode = GENETIC_CODE, acceptStopCodons = TRUE,
  readingFrame = 1, minFractionCallSA = 0.5, maxFractionLostSA = 0.5,
  processorsNum = NULL)
```
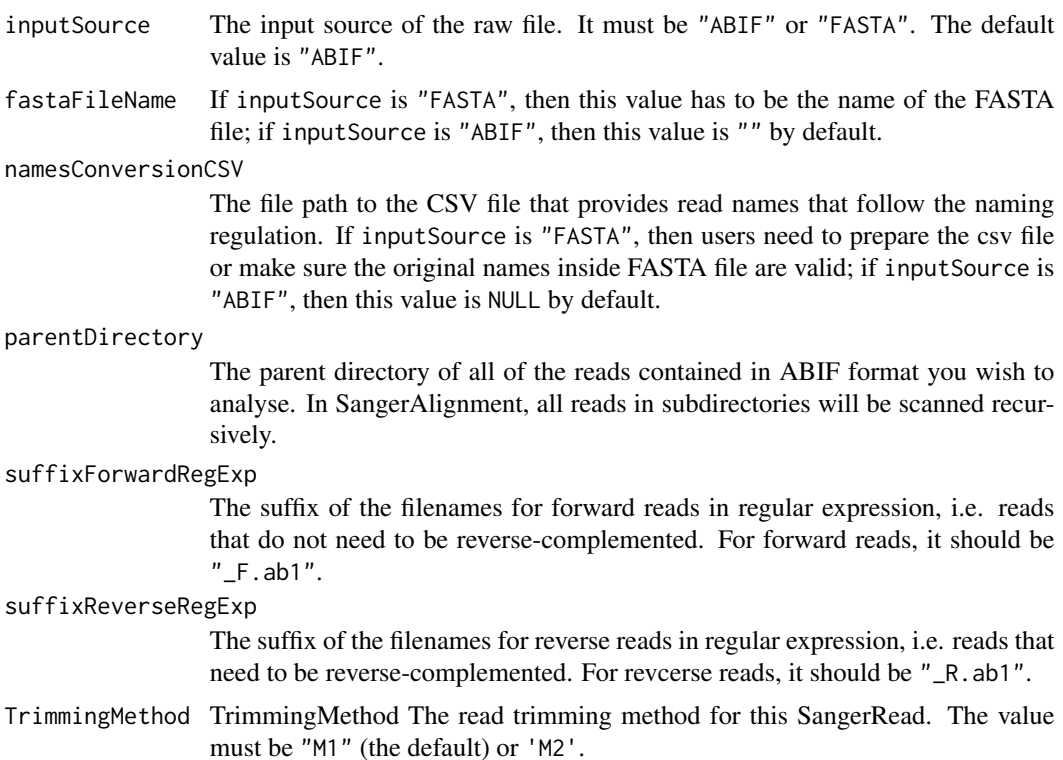

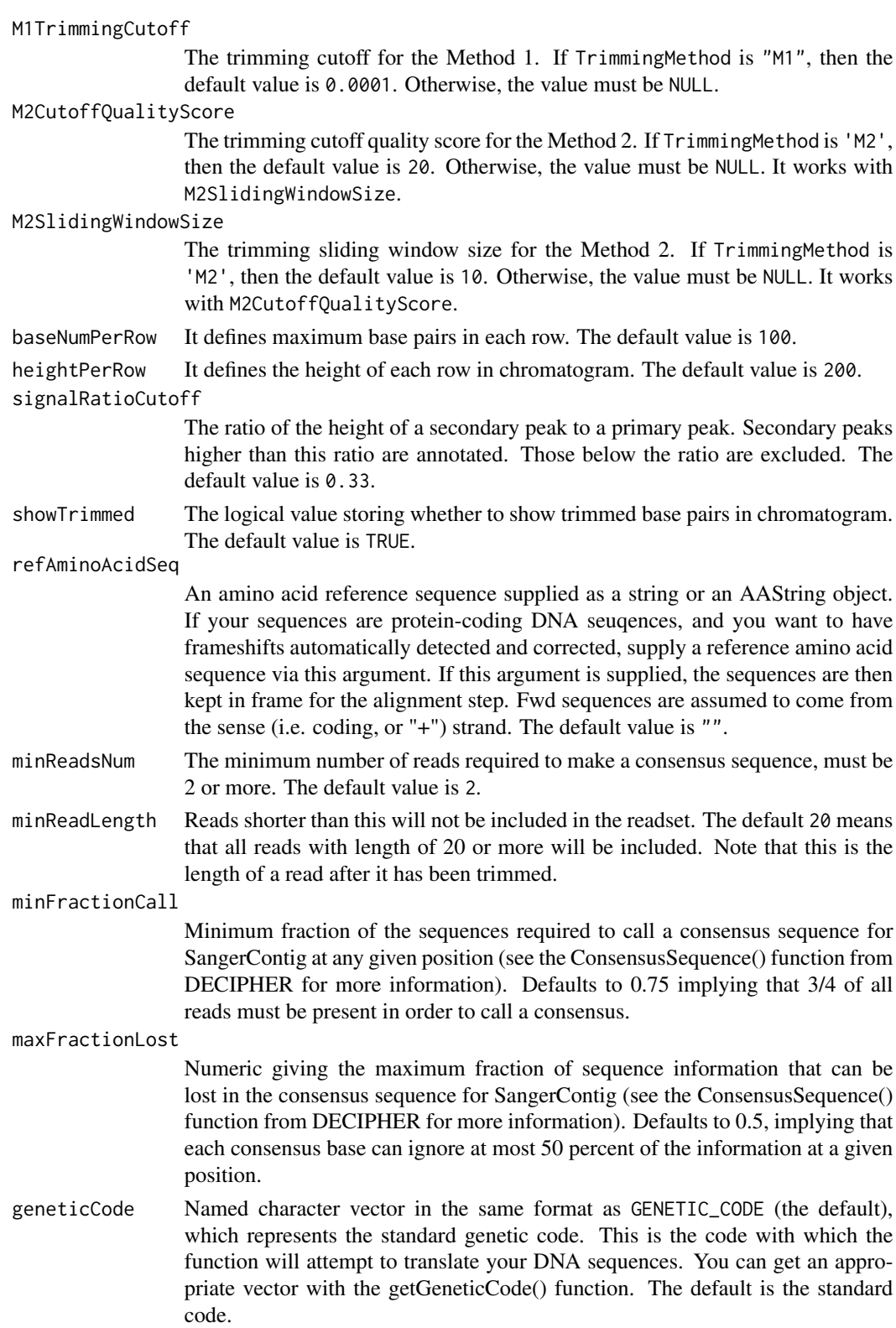

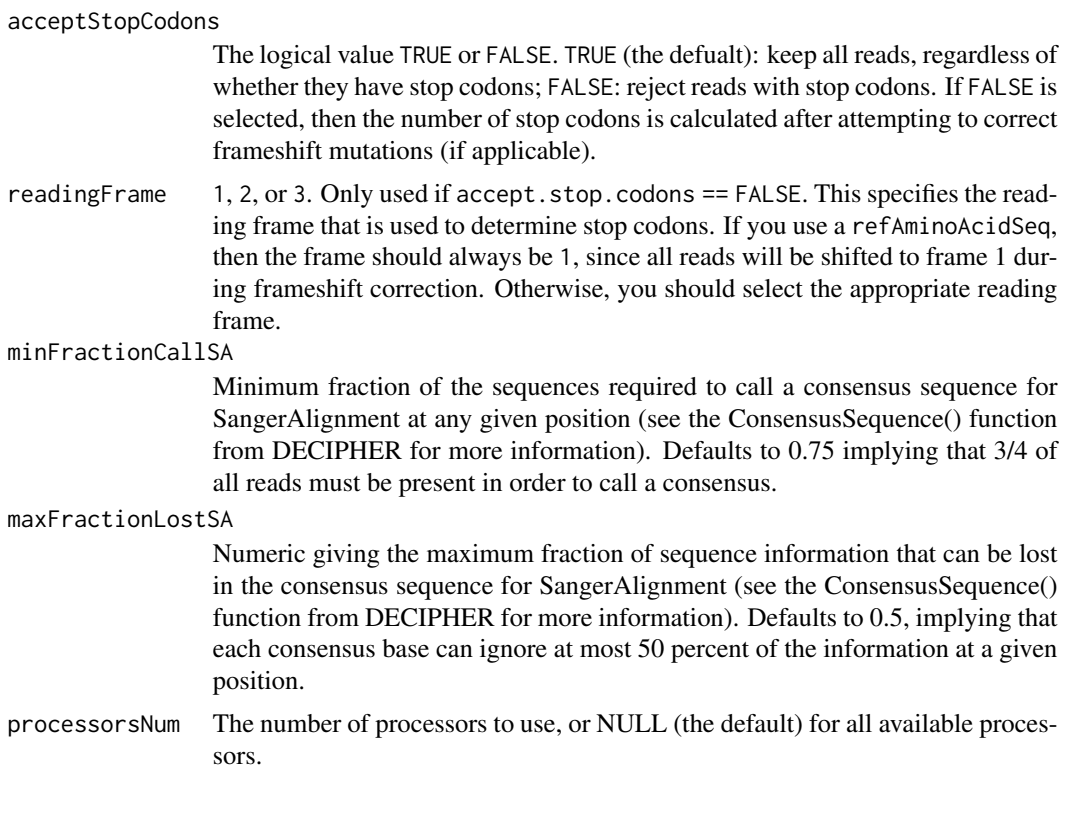

#### Value

A SangerAlignment instance.

### Author(s)

Kuan-Hao Chao

```
rawDataDir <- system.file("extdata", package = "sangeranalyseR")
parentDir <- file.path(rawDataDir, "Allolobophora_chlorotica", "RBNII")
suffixForwardRegExp <- "_[0-9]*_F.ab1"
suffixReverseRegExp <- "_[0-9]*_R.ab1"
sangerAlignment <- SangerAlignment(
                      inputSource = "ABIF",<br>parentDirectory = parentDir,
                      parentDirectory
                       suffixForwardRegExp = suffixForwardRegExp,
                       suffixReverseRegExp = suffixReverseRegExp,
              refAminoAcidSeq = "SRQWLFSTNHKDIGTLYFIFGAWAGMVGTSLSILIRAELGHPGALIGDDQIYNVIVTAHAFIMIFFMVMPIMIGGF
                      TrimmingMethod = "M1",
                      M1TrimmingCutoff = 0.0001,
                      M2CutoffQualityScore = NULL,
                      M2SlidingWindowSize = NULL,
                      baseNumPerRow = 100,
                      heightPerRow = 200,
```
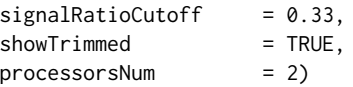

<span id="page-16-0"></span>SangerAlignment-class *SangerAlignment*

#### **Description**

An S4 class containing SangerContigs lists and contigs alignment results which corresponds to a final alignment in Sanger sequencing.

#### Slots

- inputSource The input source of the raw file. It must be "ABIF" or "FASTA". The default value is "ABIF".
- fastaFileName If inputSource is "FASTA", then this value has to be the name of the FASTA file; if inputSource is "ABIF", then this value is "" by default.
- namesConversionCSV The file path to the CSV file that provides read names that follow the naming regulation. If inputSource is "FASTA", then users need to prepare the csv file or make sure the original names inside FASTA file are valid; if inputSource is "ABIF", then this value is NULL by default.
- parentDirectory If inputSource is "ABIF", then this value is the path of the parent directory storing all reads in ABIF format you wish to analyse and cannot be NULL. In SangerAlignment, all reads in subdirectories will be scanned recursively. If inputSource is "FASTA", then this value is NULL by default.
- suffixForwardRegExp The suffix of the filenames for forward reads in regular expression, i.e. reads that do not need to be reverse-complemented. For forward reads, it should be "\_F.ab1".
- suffixReverseRegExp The suffix of the filenames for reverse reads in regular expression, i.e. reads that need to be reverse-complemented. For revcerse reads, it should be "\_R.ab1".
- trimmingMethodSA The read trimming method for all SangerRead S4 instances in SangerAlignment. The value must be "M1" (the default) or 'M2'. All SangerReads must have the same trimming method.
- minFractionCallSA Minimum fraction of the sequences required to call a consensus sequence for SangerAlignment at any given position (see the ConsensusSequence() function from DECI-PHER for more information). Defaults to 0.75 implying that 3/4 of all reads must be present in order to call a consensus.
- maxFractionLostSA Numeric giving the maximum fraction of sequence information that can be lost in the consensus sequence for SangerAlignment (see the ConsensusSequence() function from DECIPHER for more information). Defaults to 0.5, implying that each consensus base can ignore at most 50 percent of the information at a given position.
- geneticCode Named character vector in the same format as GENETIC\_CODE (the default), which represents the standard genetic code. This is the code with which the function will attempt to translate your DNA sequences. You can get an appropriate vector with the getGeneticCode() function. The default is the standard code.
- refAminoAcidSeq An amino acid reference sequence supplied as a string or an AAString object. If your sequences are protein-coding DNA seuqences, and you want to have frameshifts automatically detected and corrected, supply a reference amino acid sequence via this argument. If this argument is supplied, the sequences are then kept in frame for the alignment step. Fwd sequences are assumed to come from the sense (i.e. coding, or "+") strand. The default value is  $"$ ".
- contigList A list storing all SangerContigs S4 instances.
- contigsConsensus The consensus read of all SangerContig S4 instances in DNAString object.
- contigsAlignment The alignment of all SangerContig S4 instances with the called consensus sequence in DNAStringSet object. Users can use BrowseSeqs() to view the alignment.
- contigsTree A phylo instance returned by bionj function in ape package. It can be used to draw the tree.

#### Author(s)

Kuan-Hao Chao

```
## Input From ABIF file format (Regex)
rawDataDir <- system.file("extdata", package = "sangeranalyseR")
parentDir <- file.path(rawDataDir, 'Allolobophora_chlorotica', 'ACHLO')
suffixForwardRegExp <- "_[0-9]*_F.ab1"
suffixReverseRegExp <- "_[0-9]*_R.ab1"
sangerAlignment <- new("SangerAlignment",
                     inputSource = "ABIF",parentDirectory = parentDir,
                     suffixForwardRegExp = suffixForwardRegExp,
                     suffixReverseRegExp = suffixReverseRegExp,
              refAminoAcidSeq = "SRQWLFSTNHKDIGTLYFIFGAWAGMVGTSLSILIRAELGHPGALIGDDQIYNVIVTAHAFIMIFFMVMPIMIGGF
                     TrimmingMethod = "M1",
                     M1TrimmingCutoff = 0.0001,M2CutoffQualityScore = NULL,
                     M2SlidingWindowSize = NULL,
                     baseNumPerRow = 100,
                     heightPerRow = 200,
                     signalRatioCutoff = 0.33,
                     showTrimmel = TRUE,processorsNum = 2)
## Input From ABIF file format (Csv three column)
rawDataDir <- system.file("extdata", package = "sangeranalyseR")
parentDir <- file.path(rawDataDir, 'Allolobophora_chlorotica', 'ACHLO')
namesConversionCSV <- file.path(rawDataDir, "ab1", "SangerAlignment",
"names_conversion.csv")
sangerAlignment <- new("SangerAlignment",
                     inputSource = "ABIF",
                     parentDirectory = parentDir,
                     namesConversionCSV = namesConversionCSV,
              refAminoAcidSeq = "SRQWLFSTNHKDIGTLYFIFGAWAGMVGTSLSILIRAELGHPGALIGDDQIYNVIVTAHAFIMIFFMVMPIMIGGF
```

```
TrimmingMethod = "M1",M1TrimmingCutoff = 0.0001,
                     M2CutoffQualityScore = NULL,
                     M2SlidingWindowSize = NULL,
                     baseNumPerRow = 100,
                     heightPerRow = 200,
                     signalRatioCutoff = 0.33,
                     showTrimmed = TRUE,
                     processorsNum = 2)
## Input From FASTA file format (No Csv - Regex)
rawDataDir <- system.file("extdata", package = "sangeranalyseR")
fastaFN <- file.path(rawDataDir, "fasta",
                   "SangerAlignment", "Sanger_all_reads.fa")
suffixForwardRegExpFa <- "_[0-9]*_F$"
suffixReverseRegExpFa <- "_[0-9]*_R$"
sangerAlignmentFa <- new("SangerAlignment",
                       inputSource = "FASTA",
                       fastaFileName = fastaFN,
                       suffixForwardRegExp = suffixForwardRegExpFa,
                       suffixReverseRegExp = suffixReverseRegExpFa,
               refAminoAcidSeq = "SRQWLFSTNHKDIGTLYFIFGAWAGMVGTSLSILIRAELGHPGALIGDDQIYNVIVTAHAFIMIFFMVMPIMIGG
                       processorsNum = 2)
## Input From FASTA file format (Csv three column method)
rawDataDir <- system.file("extdata", package = "sangeranalyseR")
fastaFN <- file.path(rawDataDir, "fasta",
                   "SangerAlignment", "Sanger_all_reads.fa")
namesConversionCSV <- file.path(rawDataDir, "fasta",
                             "SangerAlignment", "names_conversion.csv")
sangerAlignmentFa <- new("SangerAlignment",
                       inputSource = "FASTA",
                       fastaFileName = fastaFN,
                       namesConversionCSV = namesConversionCSV,
               refAminoAcidSeq = "SRQWLFSTNHKDIGTLYFIFGAWAGMVGTSLSILIRAELGHPGALIGDDQIYNVIVTAHAFIMIFFMVMPIMIGG
                       processorsNum = 2)
```

```
SangerAlignment-class-generateReportSA
                       generateReportSA
```
### Description

A SangerAlignment method which generates final reports of the SangerContig instance.

#### Usage

```
## S4 method for signature 'SangerAlignment'
generateReportSA(object, outputDir,
  includeSangerContig = TRUE, includeSangerRead = TRUE)
```
### <span id="page-19-0"></span>Arguments

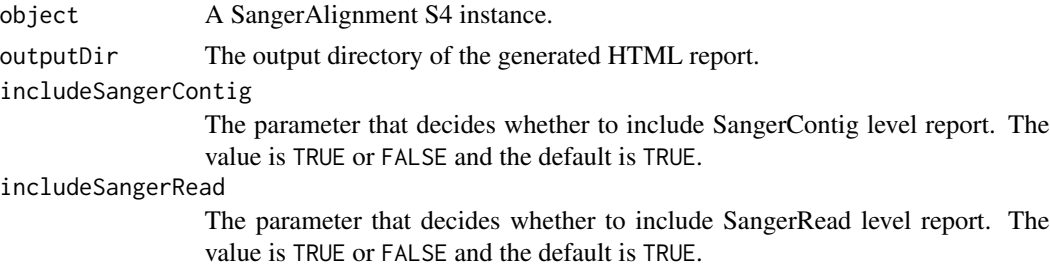

#### Value

The output absolute path to the SangerAlignment's HTML file.

### Examples

```
data("sangerAlignmentData")
## Not run:
generateReportSA(sangerAlignmentData)
## End(Not run)
```
SangerAlignment-class-launchAppSA *launchAppSA*

#### Description

A SangerAlignment method which launches Shiny app for SangerAlignment instance.

### Usage

```
## S4 method for signature 'SangerAlignment'
launchAppSA(object, outputDir = NULL)
```
### Arguments

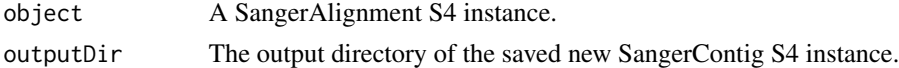

### Value

A shiny.appobj object.

```
data("sangerAlignmentData")
RShinySA <- launchAppSA(sangerAlignmentData)
```
<span id="page-20-0"></span>SangerAlignment-class-updateQualityParam *updateQualityParam*

### Description

A SangerAlignment method which updates QualityReport parameter for each the SangerRead instance inside SangerAlignment.

### Usage

```
## S4 method for signature 'SangerAlignment'
updateQualityParam(object,
  TrimmingMethod = "M1", M1TrimmingCutoff = 1e-04,
 M2CutoffQualityScore = NULL, M2SlidingWindowSize = NULL,
 processorsNum = NULL)
```
#### Arguments

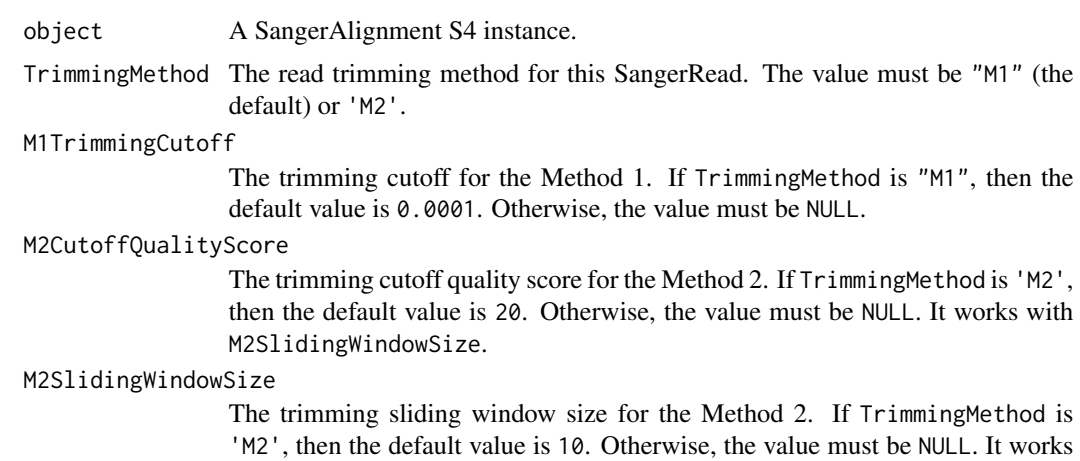

- with M2CutoffQualityScore.
- processorsNum The number of processors to use, or NULL (the default) for all available processors.

### Value

A SangerAlignment instance.

```
data("sangerAlignmentData")
## Not run:
updateQualityParam(sangerAlignmentData,
                 TrimmingMethod = "M2",
```

```
M1TrimmingCutoff = NULL,
                 M2CutoffQualityScore = 40,
                 M2SlidingWindowSize = 15)
## End(Not run)
```
SangerAlignment-class-writeFastaSA *writeFastaSA*

### Description

A SangerAlignment method which writes sequences into Fasta files.

#### Usage

```
## S4 method for signature 'SangerAlignment'
writeFastaSA(object, outputDir = NULL,
  compress = FALSE, compression_level = NA, selection = "all")
```
### Arguments

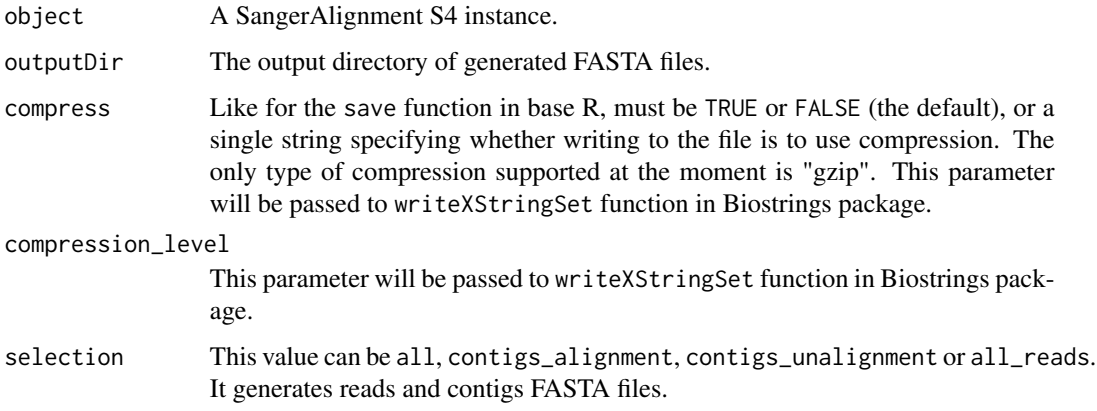

#### Value

The output directory of FASTA files.

```
data("sangerAlignmentData")
writeFastaSA(sangerAlignmentData)
```
<span id="page-22-0"></span>sangerAlignmentData *SangerAlignment instance*

### Description

SangerAlignment instance

#### Usage

data(sangerAlignmentData)

#### Author(s)

Kuan-Hao Chao

sangeranalyseR *sangeranalyseR-package*

### Description

sangeranalyseR-package

SangerContig *SangerContig*

#### Description

the wrapper function for SangerContig

### Usage

```
SangerContig(inputSource = "ABIF", fastaFileName = "",
 namesConversionCSV = NULL, parentDirectory = "", contigName = "",
  suffixForwardRegExp = "_F.ab1", suffixReverseRegExp = "_R.ab1",
  TrimmingMethod = "M1", M1TrimmingCutoff = 1e-04,
 M2CutoffQualityScore = NULL, M2SlidingWindowSize = NULL,
 baseNumPerRow = 100, heightPerRow = 200, signalRatioCutoff = 0.33,
  showTrimmed = TRUE, refAminoAcidSeq = "", minReadsNum = 2,
 minReadLength = 20, minFractionCall = 0.5, maxFractionLost = 0.5,
  geneticCode = GENETIC_CODE, acceptStopCodons = TRUE,
  readingFrame = 1, processorsNum = NULL)
```
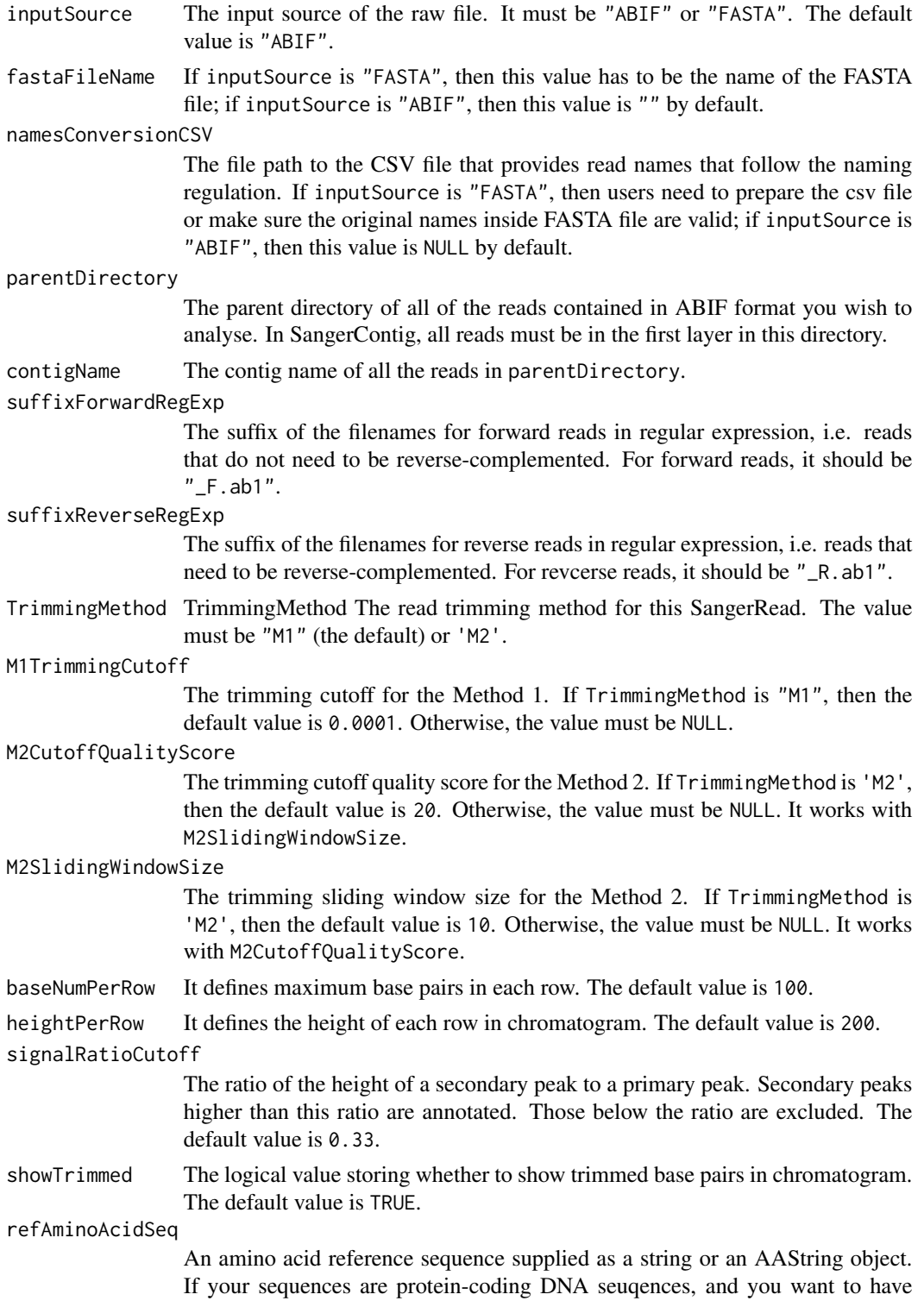

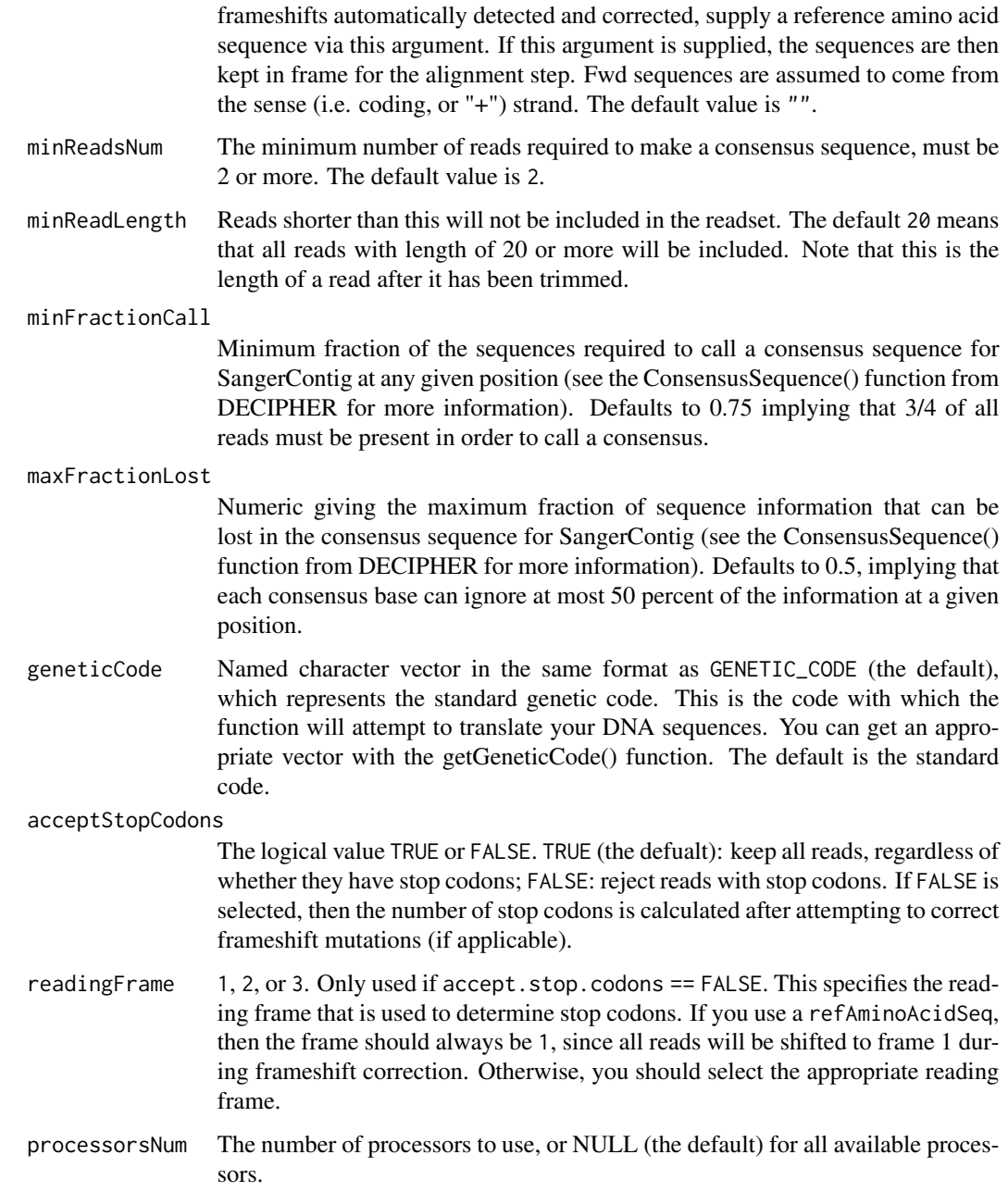

### Value

A SangerContig instance.

### Author(s)

Kuan-Hao Chao

#### Examples

```
rawDataDir <- system.file("extdata", package = "sangeranalyseR")
parentDir <- file.path(rawDataDir, "Allolobophora_chlorotica", "ACHLO")
contigName <- "Achl_ACHLO006-09"
suffixForwardRegExp <- "_F.ab1"
suffixReverseRegExp <- "_R.ab1"
sangerContig <- SangerContig(
                   inputSource = "ABIF",
                   parentDirectory = parentDir,
                   contigName = contigName,
                   suffixForwardRegExp = suffixForwardRegExp,
                   suffixReverseRegExp = suffixReverseRegExp,
             refAminoAcidSeq = "SRQWLFSTNHKDIGTLYFIFGAWAGMVGTSLSILIRAELGHPGALIGDDQIYNVIVTAHAFIMIFFMVMPIMIGGFGN
                   TrimmingMethod = "M2",M1TrimmingCutoff = NULL,
                   M2CutoffQualityScore = 20,
                   M2SlidingWindowSize = 10,
                   baseNumPerRow = 100,
                   heightPerRow = 200,
                   signalRatioCutoff = 0.33,<br>showTrimmed = TRUE,
                    showTrimmed
                   processorsNum = 2)
```
SangerContig-class *SangerContig*

#### **Description**

An S4 class containing forward and reverse SangerRead lists and alignment, consensus read results which corresponds to a contig in Sanger sequencing.

#### **Slots**

- inputSource The input source of the raw file. It must be "ABIF" or "FASTA". The default value is "ABIF".
- fastaFileName If inputSource is "FASTA", then this value has to be the FASTA file; if inputSource is "ABIF", then this value is NULL by default.
- namesConversionCSV The file path to the CSV file that provides read names that follow the naming regulation. If inputSource is "FASTA", then users need to prepare the csv file or make sure the original names inside FASTA file are valid; if inputSource is "ABIF", then this value is NULL by default.
- parentDirectory If inputSource is "ABIF", then this value is the path of the parent directory storing all reads in ABIF format you wish to analyse and cannot be NULL. In SangerContig, all reads must be in the first layer in this directory. If inputSource is "FASTA", then this value is NULL by default.

#### contigName The contig name of all the reads in parentDirectory.

<span id="page-25-0"></span>

- suffixForwardRegExp The suffix of the filenames for forward reads in regular expression, i.e. reads that do not need to be reverse-complemented. For forward reads, it should be "\_F.ab1".
- suffixReverseRegExp The suffix of the filenames for reverse reads in regular expression, i.e. reads that need to be reverse-complemented. For revcerse reads, it should be "\_R.ab1".
- geneticCode Named character vector in the same format as GENETIC\_CODE (the default), which represents the standard genetic code. This is the code with which the function will attempt to translate your DNA sequences. You can get an appropriate vector with the getGeneticCode() function. The default is the standard code.
- forwardReadList The list of SangerRead S4 instances which are all forward reads.
- reverseReadList The list of SangerRead S4 instances which are all reverse reads.
- trimmingMethodSC The read trimming method for all SangerRead S4 instances in SangerContig. The value must be "M1" (the default) or 'M2'. All SangerRead must have the same trimming method.
- minReadsNum The minimum number of reads required to make a consensus sequence, must be 2 or more. The default value is 2.
- minReadLength Reads shorter than this will not be included in the readset. The default 20 means that all reads with length of 20 or more will be included. Note that this is the length of a read after it has been trimmed.
- refAminoAcidSeq An amino acid reference sequence supplied as a string or an AAString object. If your sequences are protein-coding DNA seuqences, and you want to have frameshifts automatically detected and corrected, supply a reference amino acid sequence via this argument. If this argument is supplied, the sequences are then kept in frame for the alignment step. Fwd sequences are assumed to come from the sense (i.e. coding, or "+") strand. The default value  $i s$ <sup> $n n$ </sup>.
- minFractionCall Minimum fraction of the sequences required to call a consensus sequence for SangerContig at any given position (see the ConsensusSequence() function from DECIPHER for more information). Defaults to 0.75 implying that 3/4 of all reads must be present in order to call a consensus.
- maxFractionLost Numeric giving the maximum fraction of sequence information that can be lost in the consensus sequence for SangerContig (see the ConsensusSequence() function from DE-CIPHER for more information). Defaults to 0.5, implying that each consensus base can ignore at most 50 percent of the information at a given position.
- acceptStopCodons The logical value TRUE or FALSE. TRUE (the defualt): keep all reads, regardless of whether they have stop codons; FALSE: reject reads with stop codons. If FALSE is selected, then the number of stop codons is calculated after attempting to correct frameshift mutations (if applicable).
- readingFrame 1, 2, or 3. Only used if accept.stop.codons == FALSE. This specifies the reading frame that is used to determine stop codons. If you use a refAminoAcidSeq, then the frame should always be 1, since all reads will be shifted to frame 1 during frameshift correction. Otherwise, you should select the appropriate reading frame.
- contigSeq The consensus read of all SangerRead S4 instances in DNAString object.
- alignment The alignment of all SangerRead S4 instances with the called consensus sequence in DNAStringSet object. Users can use BrowseSeqs() to view the alignment.
- differencesDF A data frame of the number of pairwise differences between each read and the consensus sequence, as well as the number of bases in each input read that did not contribute to the consensus sequence. It can assist in detecting incorrect reads, or reads with a lot of errors.
- distanceMatrix A distance matrix of genetic distances (corrected with the JC model) between all of the input reads.
- dendrogram A list storing cluster groups in a data frame and a dendrogram object depicting the distance.matrix. Users can use plot() to see the dendrogram.
- indelsDF If users specified a reference sequence via refAminoAcidSeq, then this will be a data frame describing the number of indels and deletions that were made to each of the input reads in order to correct frameshift mutations.
- stopCodonsDF If users specified a reference sequence via refAminoAcidSeq, then this will be a data frame describing the number of stop codons in each read.
- secondaryPeakDF A data frame with one row for each column in the alignment that contained more than one secondary peak. The data frame has three columns: the column number of the alignment; the number of secondary peaks in that column; and the bases (with IUPAC ambiguity codes representing secondary peak calls) in that column represented as a string.

#### Author(s)

Kuan-Hao Chao

```
## Input From ABIF file format (Regex)
rawDataDir <- system.file("extdata", package = "sangeranalyseR")
parentDir <- file.path(rawDataDir, "Allolobophora_chlorotica", "RBNII")
contigName <- "Achl_RBNII384-13"
suffixForwardRegExp <- "_[0-9]*_F.ab1"
suffixReverseRegExp <- "_[0-9]*_R.ab1"
sangerContig <- new("SangerContig",
                   inputSource = "ABIF",
                   parentDirectory = parentDir,
                   contigName = contigName,
                   suffixForwardRegExp = suffixForwardRegExp,
                   suffixReverseRegExp = suffixReverseRegExp,
            refAminoAcidSeq = "SRQWLFSTNHKDIGTLYFIFGAWAGMVGTSLSILIRAELGHPGALIGDDQIYNVIVTAHAFIMIFFMVMPIMIGGFGN
                   TrimmingMethod = "M1",
                   M1TrimmingCutoff = 0.0001,M2CutoffQualityScore = NULL,
                   M2SlidingWindowSize = NULL,
                   baseNumPerRow = 100,
                   heightPerRow = 200,
                   signalRatioCutoff = 0.33,
                   showTrimmed = TRUE,
                   processorsNum = 2)
```

```
## Input From ABIF file format (Csv three column method)
rawDataDir <- system.file("extdata", package = "sangeranalyseR")
parentDir <- file.path(rawDataDir, "Allolobophora_chlorotica", "RBNII")
```
<span id="page-28-0"></span>SangerContig-class-generateReportSC 29

```
namesConversionCSV <- file.path(rawDataDir, "ab1", "SangerContig", "names_conversion_2.csv")
sangerContig <- new("SangerContig",
                    inputSource = "ABIF",
                    parentDirectory = parentDir,
                    namesConversionCSV = namesConversionCSV,
             refAminoAcidSeq = "SRQWLFSTNHKDIGTLYFIFGAWAGMVGTSLSILIRAELGHPGALIGDDQIYNVIVTAHAFIMIFFMVMPIMIGGFGN
                    TrimmingMethod = "M1",
                    M1TrimmingCutoff = 0.0001,M2CutoffQualityScore = NULL,
                    M2SlidingWindowSize = NULL,
                    baseNumPerRow = 100,<br>heightPerRow = 200,
                    heightPerRow
                    signalRatioCutoff = 0.33,<br>showTrimmed = TRUE,
                    showTrimmed
                    processorsNum = 2)
## Input From FASTA file format (No Csv - Regex)
rawDataDir <- system.file("extdata", package = "sangeranalyseR")
fastaFN <- file.path(rawDataDir, "fasta",
                    "SangerContig", "Achl_ACHLO006-09.fa")
contigName <- "Achl_ACHLO006-09"
suffixForwardRegExpFa <- "_[0-9]*_F$"
suffixReverseRegExpFa <- "_[0-9]*_R$"
sangerContigFa <- new("SangerContig",
                     inputSource = "FASTA",
                     fastaFileName = fastaFN,
                     contigName = contigName,
                     suffixForwardRegExp = suffixForwardRegExpFa,
                     suffixReverseRegExp = suffixReverseRegExpFa,
              refAminoAcidSeq = "SRQWLFSTNHKDIGTLYFIFGAWAGMVGTSLSILIRAELGHPGALIGDDQIYNVIVTAHAFIMIFFMVMPIMI
                     processorsNum = 2)
## Input From FASTA file format (Csv - Csv three column method)
rawDataDir <- system.file("extdata", package = "sangeranalyseR")
fastaFN <- file.path(rawDataDir, "fasta",
                    "SangerContig", "Achl_ACHLO006-09.fa")
namesConversionCSV <- file.path(rawDataDir, "fasta", "SangerContig", "names_conversion_1.csv")
sangerContigFa <- new("SangerContig",
                     inputSource = "FASTA",fastaFileName = fastaFN,
                     namesConversionCSV = namesConversionCSV,
              refAminoAcidSeq = "SRQWLFSTNHKDIGTLYFIFGAWAGMVGTSLSILIRAELGHPGALIGDDQIYNVIVTAHAFIMIFFMVMPIMI
                     processorsNum = 2)
```
SangerContig-class-generateReportSC *generateReportSC*

### <span id="page-29-0"></span>Description

A SangerContig method which generates final reports of the SangerContig instance.

#### Usage

```
## S4 method for signature 'SangerContig'
generateReportSC(object, outputDir,
  includeSangerRead = TRUE, navigationAlignmentFN = NULL)
```
#### Arguments

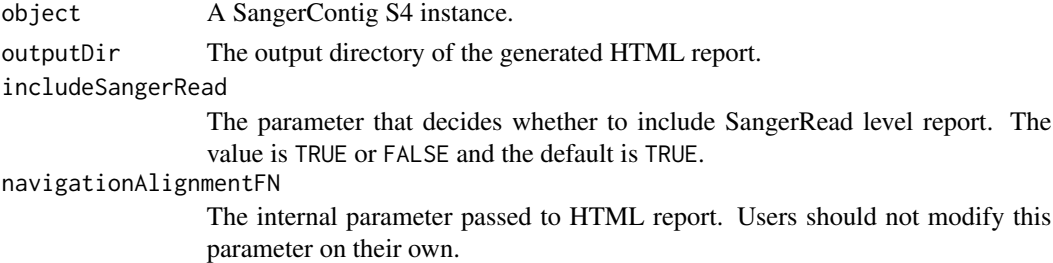

### Value

The output absolute path to the SangerContig's HTML file.

#### Examples

```
data("sangerContigData")
## Not run:
generateReportSC(sangerContigData)
## End(Not run)
```
SangerContig-class-launchAppSC *launchAppSC*

#### Description

A SangerContig method which launches Shiny app for SangerContig instance.

#### Usage

```
## S4 method for signature 'SangerContig'
launchAppSC(object, outputDir = NULL)
```
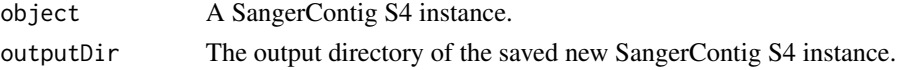

### <span id="page-30-0"></span>Value

A shiny.appobj object.

### Examples

```
data("sangerContigData")
RShinySC <- launchAppSC(sangerContigData)
```
SangerContig-class-updateQualityParam *updateQualityParam*

### Description

A SangerContig method which updates QualityReport parameter for each the SangerRead instance inside SangerContig.

### Usage

```
## S4 method for signature 'SangerContig'
updateQualityParam(object,
 TrimmingMethod = "M1", M1TrimmingCutoff = 1e-04,
 M2CutoffQualityScore = NULL, M2SlidingWindowSize = NULL,
 processorsNum = NULL)
```
### Arguments

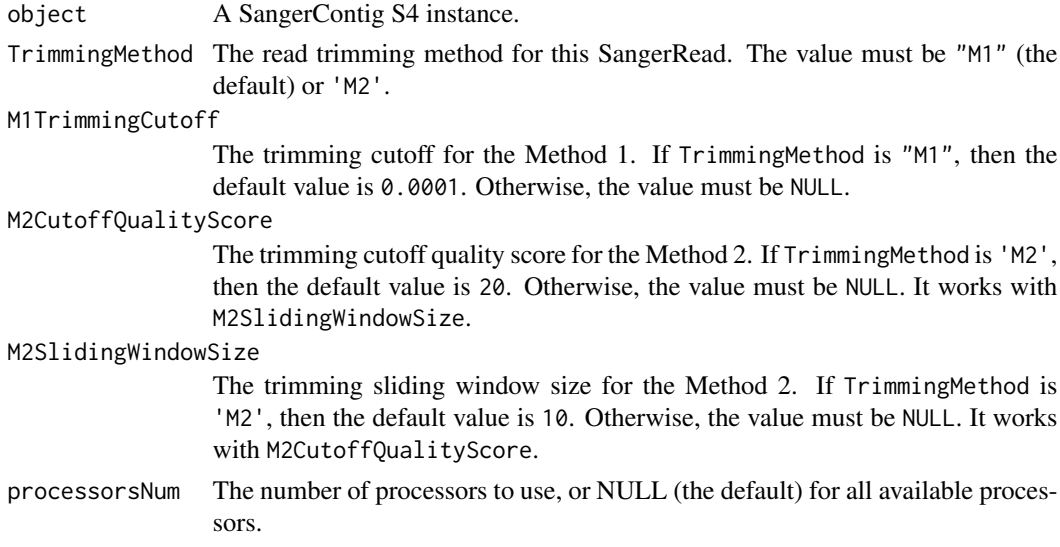

### Value

A SangerContig instance.

### Examples

```
data("sangerContigData")
## Not run:
updateQualityParam(sangerContigData,
                   TrimmingMethod = "M2",<br>M1TrimmingCutoff = NULL,
                    M1TrimmingCutoff
                    M2CutoffQualityScore = 40,
                    M2SlidingWindowSize = 15)
## End(Not run)
```
SangerContig-class-writeFastaSC *writeFastaSC*

### Description

A SangerContig method which writes sequences into Fasta files.

### Usage

```
## S4 method for signature 'SangerContig'
writeFastaSC(object, outputDir = NULL,
  compress = FALSE, compression_level = NA, selection = "all")
```
### Arguments

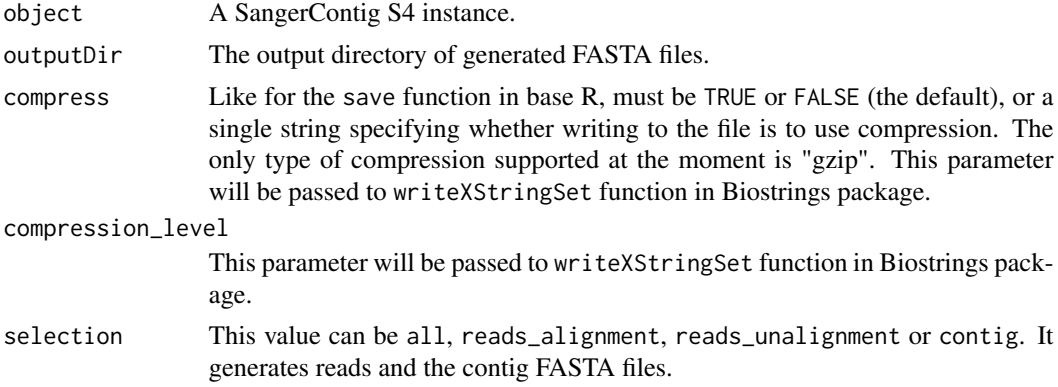

### Value

The output directory of FASTA files.

### Examples

data("sangerContigData") writeFastaSC(sangerContigData)

<span id="page-31-0"></span>

<span id="page-32-0"></span>sangerContigData *SangerContig instance*

### Description

SangerContig instance

### Usage

data(sangerContigData)

### Author(s)

Kuan-Hao Chao

SangerRead *SangerRead*

### Description

the wrapper function for SangerRead

### Usage

```
SangerRead(inputSource = "ABIF", readFeature = "", readFileName = "",
 fastaReadName = "", geneticCode = GENETIC_CODE,
 TrimmingMethod = "M1", M1TrimmingCutoff = 1e-04,
 M2CutoffQualityScore = NULL, M2SlidingWindowSize = NULL,
 baseNumPerRow = 100, heightPerRow = 200, signalRatioCutoff = 0.33,
 showTrimmed = TRUE)
```
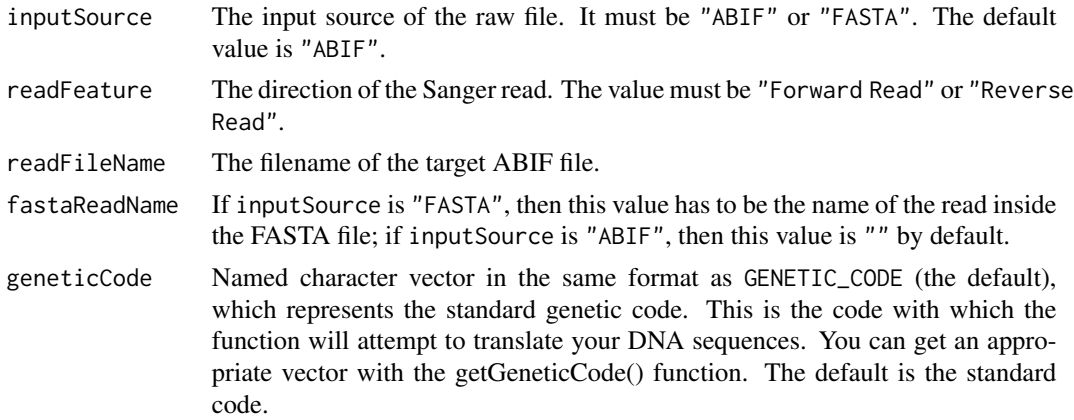

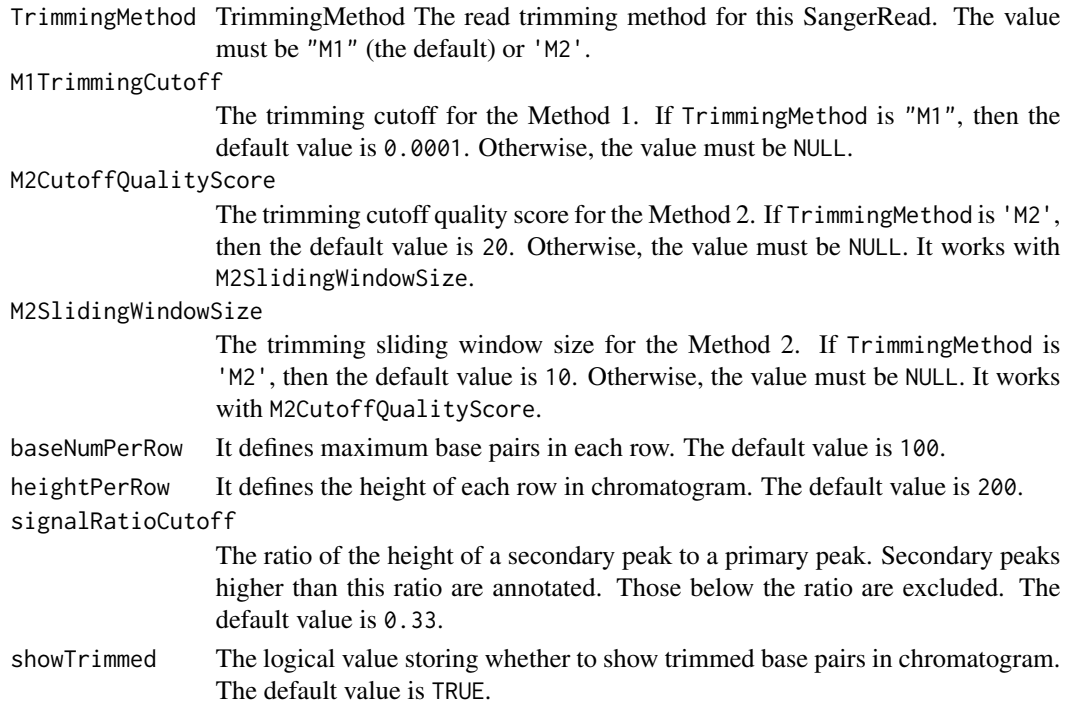

### Value

A SangerRead instance.

#### Author(s)

Kuan-Hao Chao

```
inputFilesPath <- system.file("extdata/", package = "sangeranalyseR")
A_chloroticaFdFN <- file.path(inputFilesPath,
                               "Allolobophora_chlorotica",
                               "ACHLO",
                               "Achl_ACHLO006-09_1_F.ab1")
sangerRead <- SangerRead(
                   \text{inputSource} = \text{"ABIF"},
                   readFeature = "Forward Read",
                   readFileName = A_chloroticaFdFN,<br>geneticCode = GENETIC_CODE,
                                       = GENETIC_CODE,<br>= "M1",
                   TrimmingMethod = "M1",<br>M1TrimmingCutoff = 0.0001,
                   M1TrimmingCutoff
                   M2CutoffQualityScore = NULL,
                   M2SlidingWindowSize = NULL,
                    baseNumPerRow = 100,
                    heightPerRow = 200,
                    signalRatioCutoff = 0.33,
                   showTrimmel = TRUE)
```
#### <span id="page-34-0"></span>Description

An S4 class extending sangerseq S4 class which corresponds to a single ABIF file in Sanger sequencing.

### **Slots**

- inputSource The input source of the raw file. It must be "ABIF" or "FASTA". The default value is "ABIF".
- readFeature The direction of the Sanger read. The value must be "Forward Read" or "Reverse Read".
- readFileName The filename of the target input file. It can be "ABIF" or "FASTA" file.
- fastaReadName If inputSource is "FASTA", then this value has to be the name of the read inside the FASTA file; if inputSource is "ABIF", then this value is NULL by default.
- abifRawData A S4 class containing all fields in the ABIF file. It is defined in sangerseqR package.
- QualityReport A S4 class containing quality trimming related inputs and trimming results.
- ChromatogramParam A S4 class containing chromatogram inputs.
- primaryAASeqS1 A polypeptide translated from primary DNA sequence starting from the first nucleic acid.
- primaryAASeqS2 A polypeptide translated from primary DNA sequence starting from the second nucleic acid.
- primaryAASeqS3 A polypeptide translated from primary DNA sequence starting from the third nucleic acid.
- geneticCode Named character vector in the same format as GENETIC\_CODE (the default), which represents the standard genetic code. This is the code with which the function will attempt to translate your DNA sequences. You can get an appropriate vector with the getGeneticCode() function. The default is the standard code.
- primarySeqRaw The raw primary sequence from sangerseq class in sangerseqR package before base calling.
- secondarySeqRaw The raw secondary sequence from sangerseq class in sangerseqR package before base calling.
- peakPosMatrixRaw The raw peak position matrix from sangerseq class in sangerseqR package before base calling.
- peakAmpMatrixRaw The raw peak amplitude matrix from sangerseq class in sangerseqR package before base calling.

#### Author(s)

Kuan-Hao Chao

```
## Input From ABIF file format
# Forward Read
inputFilesPath <- system.file("extdata/", package = "sangeranalyseR")
A_chloroticaFFN <- file.path(inputFilesPath,
                          "Allolobophora_chlorotica",
                          "ACHLO",
                          "Achl_ACHLO006-09_1_F.ab1")
sangerReadF <- new("SangerRead",
                  inputSource = "ABIF",
                  readFeature = "Forward Read",
                  readFileName = A_chloroticaFFN,
                  geneticCode = GENETIC_CODE,
                  TrimmingMethod = "M1",M1TrimmingCutoff = 0.0001,M2CutoffQualityScore = NULL,
                  M2SlidingWindowSize = NULL,
                  baseNumPerRow = 100,
                  heightPerRow = 200,
                  signalRatioCutoff = 0.33,
                  showTrimmed = TRUE)
# Reverse Read
A_chloroticaRFN <- file.path(inputFilesPath,
                          "Allolobophora_chlorotica",
                          "ACHLO",
                          "Achl_ACHLO006-09_2_R.ab1")
sangerReadR <- new("SangerRead",
                  inputSource = "ABIF",
                  readFeature = "Reverse Read",
                  readFileName = A_chloroticaRFN,
                  geneticCode = GENETIC_CODE,<br>TrimmingMethod = "M1",
                  TrimmingMethod
                  M1TrimmingCutoff = 0.0001,
                  M2CutoffQualityScore = NULL,
                  M2SlidingWindowSize = NULL,
                  baseNumPerRow = 100,
                  heightPerRow = 200,
                  signalRatioCutoff = 0.33,
                  showTrimmel = TRUE)## Input From FASTA file format
# Forward Read
inputFilesPath <- system.file("extdata/", package = "sangeranalyseR")
A_chloroticaFFNfa <- file.path(inputFilesPath,
                            "fasta",
                            "SangerRead",
                            "Achl_ACHLO006-09_1_F.fa")
readNameFfa <- "Achl_ACHLO006-09_1_F"
sangerReadFfa <- new("SangerRead",
                   inputSource = "FASTA",
```
<span id="page-36-0"></span>SangerRead-class-generateReportSR 37

```
readFeature = "Forward Read",
                      readFileName = A_chloroticaFFNfa,
                     fastaReadName = readNameFfa,<br>geneticCode = GENETIC_CODE
                                       = GENETIC_CODE)
# Reverse Read
A_chloroticaRFNfa <- file.path(inputFilesPath,
                                "fasta",
                                "SangerRead",
                                "Achl_ACHLO006-09_2_R.fa")
readNameRfa <- "Achl_ACHLO006-09_2_R"
sangerReadRfa <- new("SangerRead",
                     inputSource = "FASTA",
                      readFeature = "Reverse Read",
                      readFileName = A_chloroticaRFNfa,
                     fastaReadName = readNameRfa,
                     geneticCode = GENETIC_CODE)
```
SangerRead-class-generateReportSR *generateReportSR*

### Description

A SangerRead method which generates final reports of the SangerRead instance.

#### Usage

```
## S4 method for signature 'SangerRead'
generateReportSR(object, outputDir,
 navigationContigFN = NULL, navigationAlignmentFN = NULL)
```
### Arguments

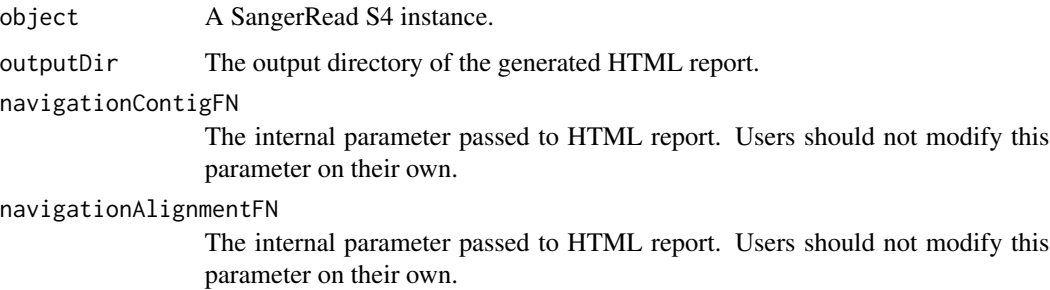

#### Value

The output absolute path to the SangerRead's HTML file.

### Examples

```
data("sangerReadFData")
## Not run:
generateReportSR(sangerReadFData)
## End(Not run)
```
SangerRead-class-MakeBaseCalls *MakeBaseCalls*

### Description

A SangerRead method which does base calling on SangerRead instance

### Usage

## S4 method for signature 'SangerRead' MakeBaseCalls(object, signalRatioCutoff = 0.33)

### Arguments

object A SangerRead S4 instance.

signalRatioCutoff

The ratio of the height of a secondary peak to a primary peak. Secondary peaks higher than this ratio are annotated. Those below the ratio are excluded. The default value is 0.33.

### Value

A SangerRead instance.

```
data("sangerReadFData")
newSangerReadFData <- MakeBaseCalls(sangerReadFData, signalRatioCutoff = 0.22)
```
<span id="page-37-0"></span>

<span id="page-38-0"></span>SangerRead-class-qualityBasePlot *qualityBasePlot*

### Description

A SangerRead method which creates quality base interactive plot.

### Usage

```
## S4 method for signature 'SangerRead'
qualityBasePlot(object)
```
### Arguments

object A SangerRead S4 instance.

### Value

A quality plot.

#### Examples

data("sangerReadFData") ## Not run: qualityBasePlot(sangerReadFData) ## End(Not run)

SangerRead-class-readTable *readTable*

### Description

A SangerRead method which generates summary table for SangerRead instance

#### Usage

```
## S4 method for signature 'SangerRead'
readTable(object, indentation = 0)
```
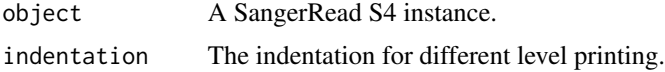

#### Value

None

#### Examples

```
data(sangerReadFData)
data(sangerContigData)
data(sangerAlignmentData)
## Not run:
readTable(sangerReadFData)
readTable(sangerContigData)
readTable(sangerAlignmentData)
```
## End(Not run)

SangerRead-class-updateQualityParam *updateQualityParam*

### **Description**

A SangerRead method which updates QualityReport parameter inside the SangerRead.

#### Usage

```
## S4 method for signature 'SangerRead'
updateQualityParam(object, TrimmingMethod = "M1",
 M1TrimmingCutoff = 1e-04, M2CutoffQualityScore = NULL,
 M2SlidingWindowSize = NULL)
```
#### Arguments

object A SangerRead S4 instance.

TrimmingMethod The read trimming method for this SangerRead. The value must be "M1" (the default) or 'M2'.

#### M1TrimmingCutoff

The trimming cutoff for the Method 1. If TrimmingMethod is "M1", then the default value is 0.0001. Otherwise, the value must be NULL.

#### M2CutoffQualityScore

The trimming cutoff quality score for the Method 2. If TrimmingMethod is 'M2', then the default value is 20. Otherwise, the value must be NULL. It works with M2SlidingWindowSize.

#### M2SlidingWindowSize

The trimming sliding window size for the Method 2. If TrimmingMethod is 'M2', then the default value is 10. Otherwise, the value must be NULL. It works with M2CutoffQualityScore.

<span id="page-39-0"></span>

### <span id="page-40-0"></span>Value

A SangerRead instance.

### Examples

```
data("sangerReadFData")
updateQualityParam(sangerReadFData,
                    TrimmingMethod = "M2",<br>M1TrimmingCutoff = NULL,
                    M1TrimmingCutoff
                    M2CutoffQualityScore = 40,
                    M2SlidingWindowSize = 15)
```
SangerRead-class-writeFastaSR

*writeFastaSR*

### Description

A SangerRead method which writes the sequence into Fasta files.

#### Usage

```
## S4 method for signature 'SangerRead'
writeFastaSR(object, outputDir = NULL,
  compress = FALSE, compression_level = NA)
```
#### Arguments

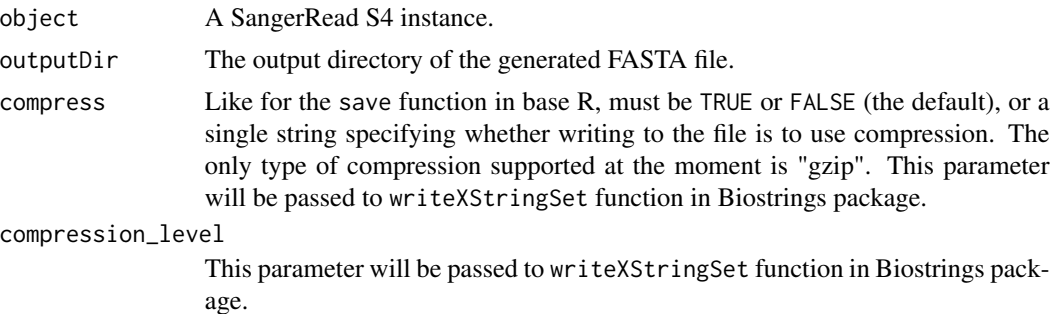

#### Value

The output absolute path to the FASTA file.

```
data("sangerReadFData")
writeFastaSR(sangerReadFData)
```
<span id="page-41-0"></span>sangerReadFData *SangerRead instance*

### Description

SangerRead instance

### Usage

data(sangerReadFData)

### Author(s)

Kuan-Hao Chao

updateQualityParam *Method updateQualityParam*

### Description

Method updateQualityParam

### Usage

```
updateQualityParam(object, TrimmingMethod = "M1",
 M1TrimmingCutoff = 1e-04, M2CutoffQualityScore = NULL,
 M2SlidingWindowSize = NULL, ...)
```
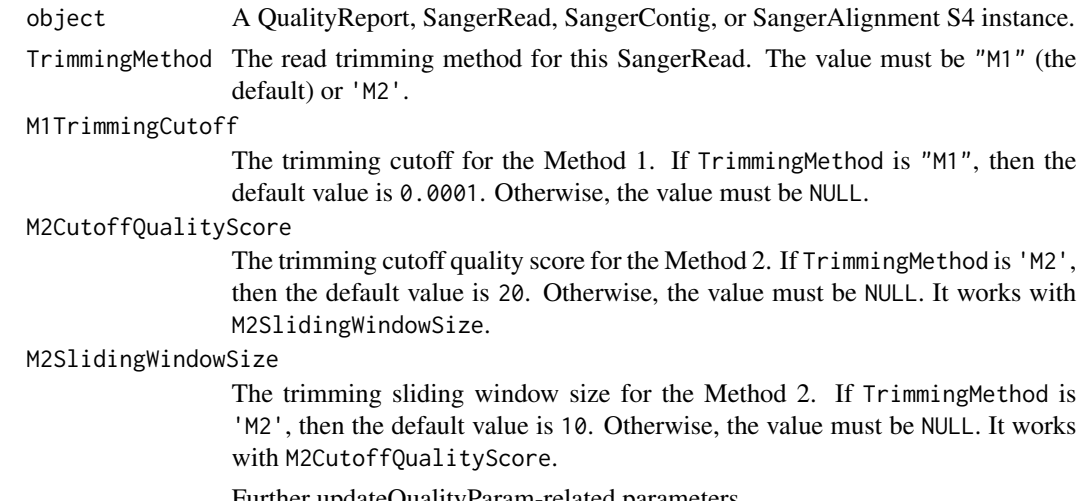

#### <span id="page-42-0"></span>writeFasta 23

### Value

A QualityReport, SangerRead, SangerContig, or SangerAlignment instance.

### Examples

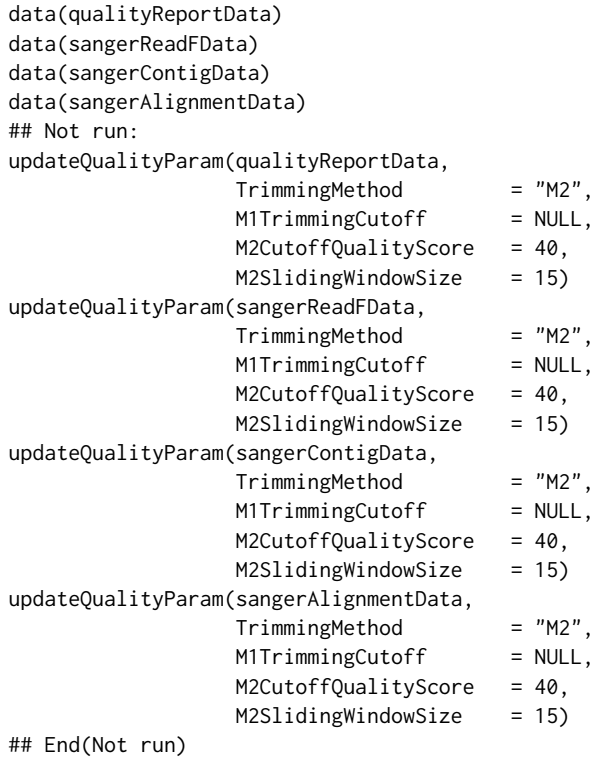

writeFasta *Method writeFasta*

### Description

A method which writes FASTA files of the SangerRead, SangerContig, and SangerAlignment instance.

#### Usage

```
writeFasta(object, outputDir = NULL, compress = FALSE,
 compression_level = NA, selection = "all")
```
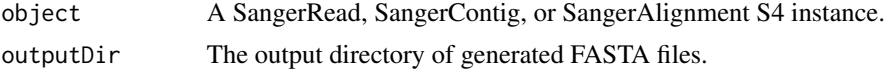

<span id="page-43-0"></span>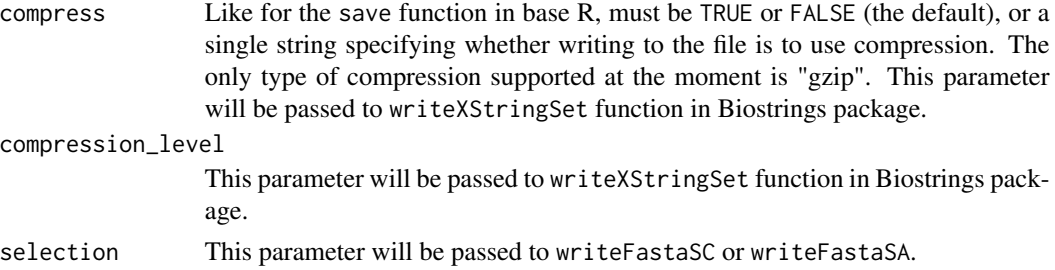

### Value

A SangerRead, SangerContig, or SangerAlignment object.

#### Author(s)

Kuan-Hao Chao

### Examples

```
data(sangerReadFData)
data(sangerContigData)
data(sangerAlignmentData)
## Not run:
writeFasta(sangerReadFData)
writeFasta(sangerContigData)
writeFasta(sangerAlignmentData)
## End(Not run)
```
writeFastaSA *Method writeFastaSA*

### Description

Method writeFastaSA

#### Usage

```
writeFastaSA(object, outputDir = NULL, compress = FALSE,
  compression_level = NA, selection = "all")
```
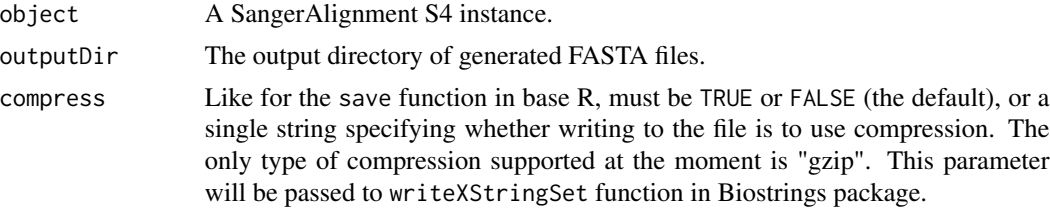

### <span id="page-44-0"></span>writeFastaSC 45

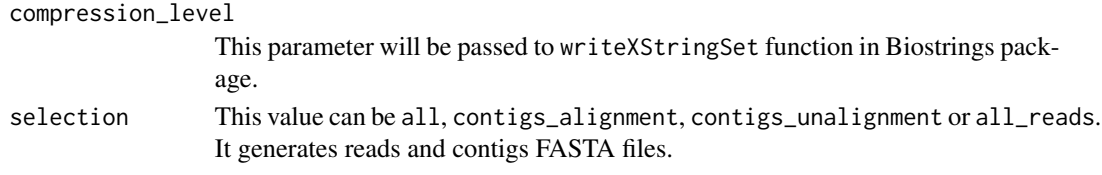

### Value

The output directory of FASTA files.

### Examples

```
data(sangerAlignmentData)
writeFastaSA(sangerAlignmentData)
```
writeFastaSC *Method writeFastaSC*

### Description

Method writeFastaSC

### Usage

```
writeFastaSC(object, outputDir = NULL, compress = FALSE,
  compression_level = NA, selection = "all")
```
### Arguments

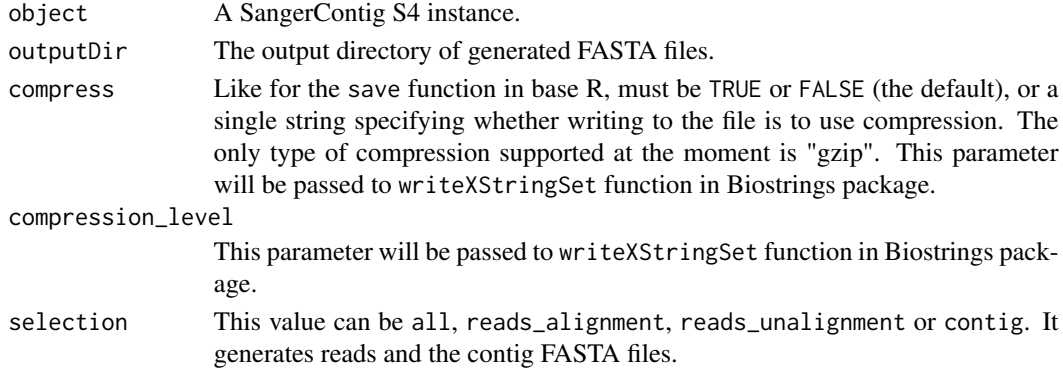

### Value

The output directory of FASTA files.

### Examples

data(sangerContigData) writeFastaSC(sangerContigData)

<span id="page-45-0"></span>

### Description

Method writeFastaSR

### Usage

```
writeFastaSR(object, outputDir = NULL, compress = FALSE,
 compression_level = NA)
```
### Arguments

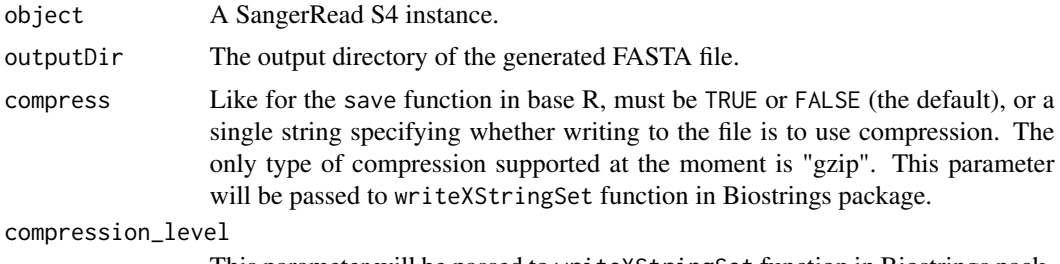

This parameter will be passed to writeXStringSet function in Biostrings package.

### Value

The output absolute path to the FASTA file.

```
data(sangerReadFData)
writeFastaSR(sangerReadFData)
```
# <span id="page-46-0"></span>**Index**

```
∗ datasets
    qualityReportData, 13
    sangerAlignmentData, 23
    sangerContigData, 33
    sangerReadFData, 42
ChromatogramParam-class, 3
generateReport, 4
generateReportSA, 5
generateReportSA,SangerAlignment-method
        (SangerAlignment-class-generateReportSA),
readTable, 13
        19
generateReportSC, 5
generateReportSC,SangerContig-method
        (SangerContig-class-generateReportSC),
SangerAlignment, 14
        29
generateReportSR, 6
generateReportSR,SangerRead-method
        (SangerRead-class-generateReportSR),
        37
launchApp, 7
launchAppSA, 7
launchAppSA,SangerAlignment-method
        (SangerAlignment-class-launchAppSA),
        20
launchAppSC, 8
launchAppSC,SangerContig-method
        (SangerContig-class-launchAppSC),
        30
MakeBaseCalls, 9
MakeBaseCalls,SangerRead-method
        (SangerRead-class-MakeBaseCalls),
        38
qualityBasePlot, 9
qualityBasePlot,QualityReport-method
        (QualityReport-class-qualityBasePlot),
SangerRead-class-qualityBasePlot, 39
        11
                                               qualityBasePlot,SangerRead-method
                                                       (SangerRead-class-qualityBasePlot),
                                                       39
                                               QualityReport-class, 10
                                               QualityReport-class-qualityBasePlot,
                                                        11
                                               QualityReport-class-updateQualityParam,
                                                        12
                                               qualityReportData, 13
                                               readTable,SangerRead-method
                                                       (SangerRead-class-readTable),
                                                       39
                                               SangerAlignment-class, 17
                                               SangerAlignment-class-generateReportSA,
                                                        19
                                               SangerAlignment-class-launchAppSA, 20
                                               SangerAlignment-class-updateQualityParam,
                                                       21SangerAlignment-class-writeFastaSA, 22
                                               sangerAlignmentData, 23
                                               sangeranalyseR, 23
                                               SangerContig, 23
                                               SangerContig-class, 26
                                               SangerContig-class-generateReportSC,
                                                       29SangerContig-class-launchAppSC, 30
                                               SangerContig-class-updateQualityParam,
                                                       31
                                               SangerContig-class-writeFastaSC, 32
                                               sangerContigData, 33
                                               SangerRead, 33
                                               SangerRead-class, 35
                                               SangerRead-class-generateReportSR, 37
                                               SangerRead-class-MakeBaseCalls, 38
                                               SangerRead-class-readTable, 39
```

```
SangerRead-class-updateQualityParam,
        40
SangerRead-class-writeFastaSR, 41
sangerReadFData, 42
updateQualityParam, 42
updateQualityParam,QualityReport-method
        (QualityReport-class-updateQualityParam),
        12
updateQualityParam,SangerAlignment-method
        (SangerAlignment-class-updateQualityParam),
        21
updateQualityParam,SangerContig-method
        (SangerContig-class-updateQualityParam),
        31
updateQualityParam,SangerRead-method
        (SangerRead-class-updateQualityParam),
        40
writeFasta, 43
writeFastaSA, 44
writeFastaSA,SangerAlignment-method
        (SangerAlignment-class-writeFastaSA),
        22
writeFastaSC, 45
writeFastaSC,SangerContig-method
        (SangerContig-class-writeFastaSC),
        32
writeFastaSR, 46
writeFastaSR,SangerRead-method
        (SangerRead-class-writeFastaSR),
        41
```